Lecture 6

# **Specifications & Testing**

# **Announcements For This Lecture**

#### Last Call

- Acad. Integrity Quiz
- Take it by tomorrow
- Also remember survey

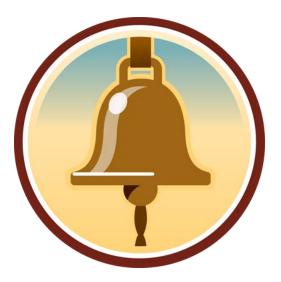

# Assignment 1

- Posted on web page
  - Due Wed, Sep. 25<sup>th</sup>
  - Today's lab will help
  - Revise until correct
- Can work in pairs
  - We will pair if needed
  - Submit request TONIGHT
  - One submission per pair

# **One-on-One Sessions**

- Started Sunday: 1/2-hour one-on-one sessions
  - To help prepare you for the assignment
  - Primarily for students with little experience
- There are still some spots available
  - Sign up for a slot in CMS
- Will keep running after September 25th
  - Will open additional slots after the due date
  - Will help students revise Assignment 1

# **Recall: The Python API**

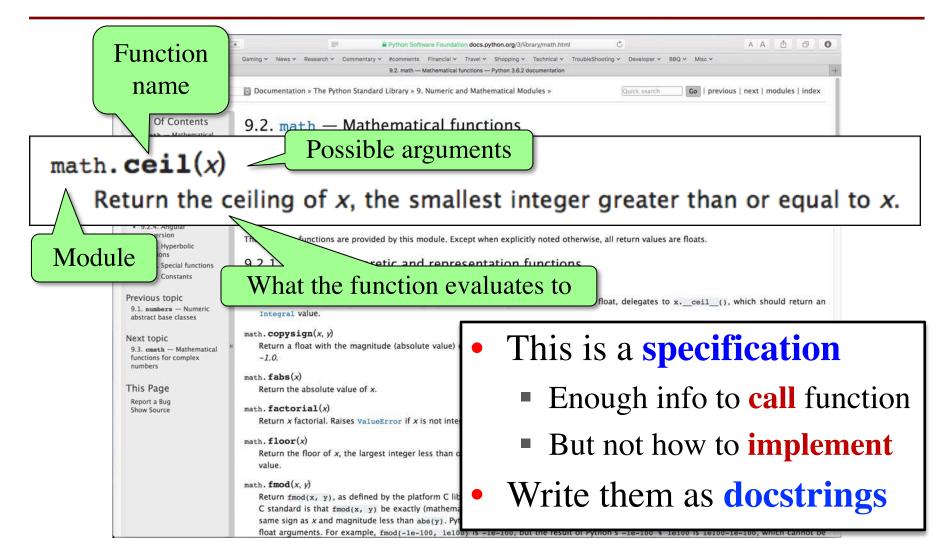

One line description, followed by blank line

def greet(n):

"""Prints a greeting to the name n

Greeting has format 'Hello <n>!' Followed by conversation starter.

```
Parameter n: person to greet
Precondition: n is a string"""
print('Hello '+n+'!')
print('How are you?')
```

def greet(n):

One line description, followed by blank line

"""Prints a greeting to the name n

Greeting has format 'Hello <n>!' — Followed by conversation starter.

```
Parameter n: person to greet
Precondition: n is a string"""
print('Hello '+n+'!')
print('How are you?')
```

More detail about the function. It may be many paragraphs.

One line description, followed by blank line

"""Prints a greeting to the name n

Greeting has format 'Hello <n>!' — Followed by conversation starter.

Parameter n: person to greet Precondition: n is a string""" print('Hello '+n+'!') print('How are you?') More detail about the function. It may be many paragraphs.

Parameter description

def greet(n):

One line description, followed by blank line

"""Prints a greeting to the name n

Greeting has format 'Hello <n>!' — Followed by conversation starter.

function. It may be many paragraphs.

More detail about the

Parameter n: person to greet Precondition: n is a string""" print('Hello '+n+'!') print('How are you?') Parameter description

Precondition specifies
assumptions we make
about the arguments

def greet(n):

One line description, followed by blank line def to\_centigrade(x): """Returns: x converted to centigrade More detail about the Value returned has type float. function. It may be many paragraphs. Parameter x: temp in fahrenheit Parameter description Precondition: x is a float""" return 5\*(x-32)/9.0Precondition specifies assumptions we make

about the arguments

"Returns" indicates a fruitful function

def to\_centigrade(x):

"""Returns: x converted to centigrade\_

Value returned has type float.

Parameter x: temp in fahrenheit

Precondition: x is a float""" return 5\*(x-32)/9.0 More detail about the function. It may be many paragraphs.

Parameter description

Precondition specifies assumptions we make about the arguments

# What Makes a Specification "Good"?

- Software development is a **business** 
  - Not just about coding business processes
  - Processes enable better code development
- Complex projects need **multi-person** teams
  - Lone programmers do simple contract work
  - Teams must have people working separately
- Processes are about how to **break-up** the work
  - What pieces to give each team member?
  - How can we fit these pieces back together?

# **Functions as a Way to Separate Work**

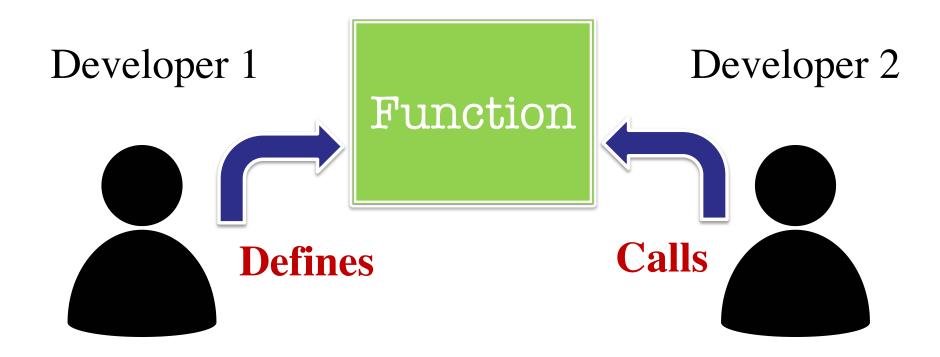

## **Working on Complicated Software**

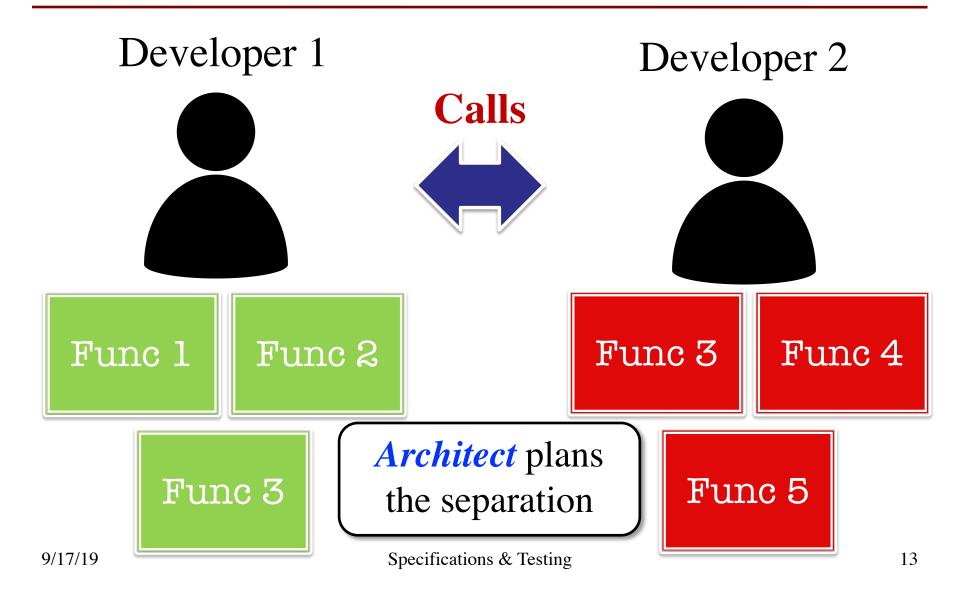

# What Happens When Code Breaks?

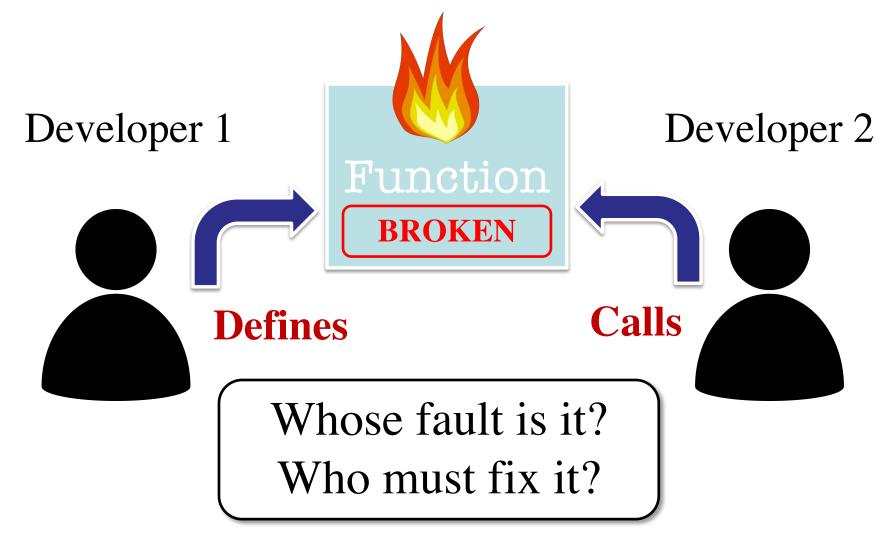

# **Purpose of a Specification**

- To clearly layout **responsibility** 
  - What does the function promise to do?
  - What is the allowable use of the function?
- From this responsibility we determine
  - If definer implemented function properly
  - If caller uses the function in a way allowed
- A specification is a **business contract** 
  - Requires a formal documentation style
  - Rules for modifying contract *beyond course scope*

## **Preconditions are a Promise**

- If precondition true
  - Function must work
- If precondition false
  - Function might work
  - Function might not
- Assigns responsibility
  - How to tell fault?

>> to\_centigrade(32.0) 0.0 >> to centigrade('32') Traceback (most recent call last): File "<stdin>", line 1, in <module> File "temperature.py", line 19 ... TypeError: unsupported operand type(s) for -: 'str' and 'int'

Precondition violated

# **Assigning Responsibility**

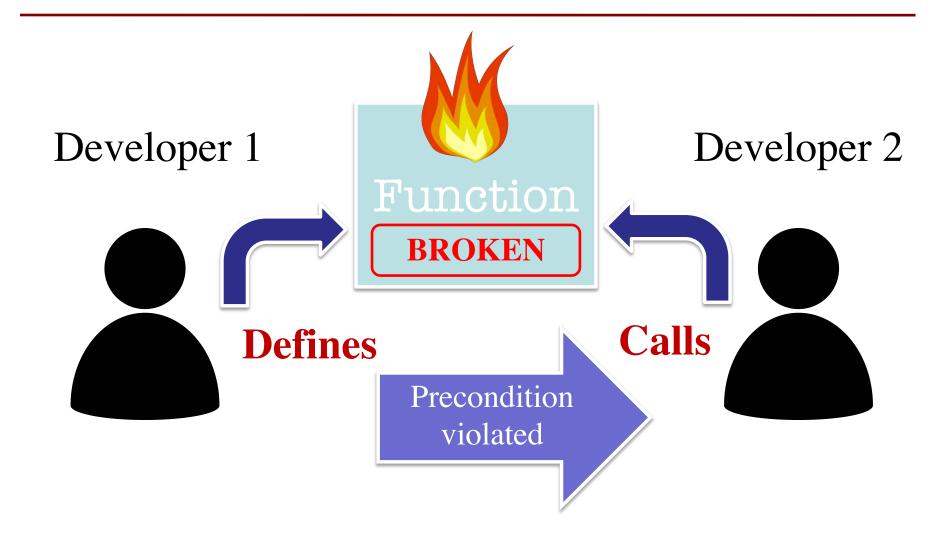

# **Assigning Responsibility**

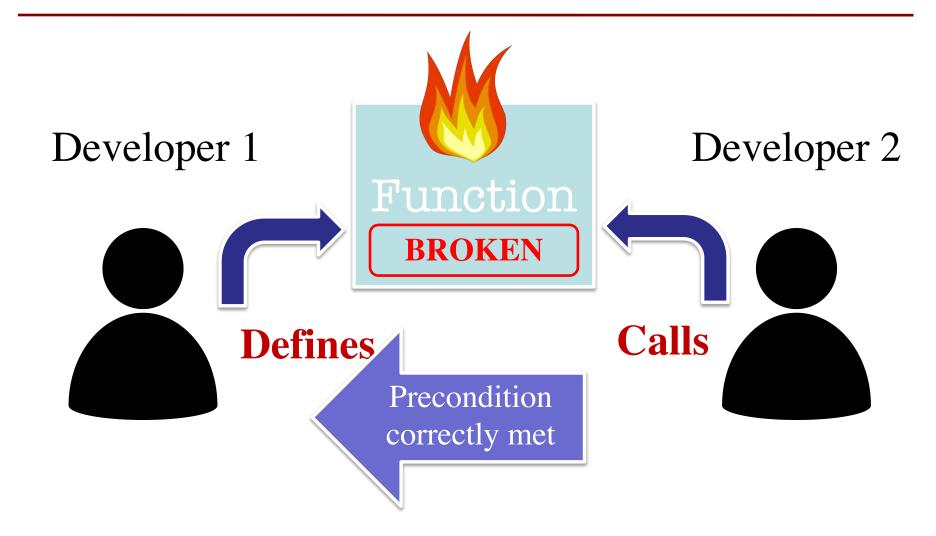

# What if it Just Works?

- Violation != crash
  - Sometimes works anyway
  - Undocumented behavior
- But is **bad practice** 
  - Definer may change the definition at any time
  - Can do anything so long as specification met
  - Caller code breaks
- Hits Microsoft devs a lot

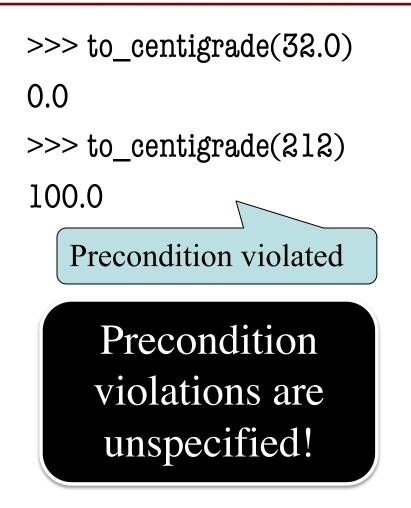

# **Testing Software**

- You are **responsible** for your function definition
  - You must ensure it meets the specification
  - May even need to prove it to your boss
- **Testing**: Analyzing & running a program
  - Part of, but not the same as, debugging
  - Finds bugs (errors), but does not remove them
- To test your function, you create a **test plan** 
  - A test plan is made up of several test cases
  - Each is an **input** (argument), and its expected **output**

#### def number\_vowels(w):

шш

. . .

Returns: number of vowels in string w.

Parameter w: The text to check for vowels Precondition: w string w/ at least one letter and only letters

# Brainstorm some test cases

#### def number\_vowels(w):

шп

. . .

Returns: number of vowels in string w.

rhythm? crwth?

Parameter w: The text to check for vowels Precondition: w string w/ at least one letter and only letters

# Surprise! Bad Specification

```
def number_vowels(w):
```

шш

Returns: number of vowels in string w.

Vowels are defined to be 'a','e','i','o', and 'u'. 'y' is a vowel if it is not at the start of the word.

Repeated vowels are counted separately. Both upper case and lower case vowels are counted.

Examples: ....

Parameter w: The text to check for vowels Precondition: w string w/ at least one letter and only letters

| <b>f</b> number_vowels(w):                                                                 | Some Test Cases |        |  |
|--------------------------------------------------------------------------------------------|-----------------|--------|--|
| Returns: number of vowels                                                                  | INPUT           | OUTPUT |  |
| Vowels are defined to be 'a'<br>not at the start of the word                               | 'hat'           | 1      |  |
|                                                                                            | 'aeiou'         | 5      |  |
|                                                                                            | 'grrr'          | 0      |  |
| Repeated vowels are counted separately. Both upper case and lower case vowels are counted. |                 |        |  |
| Examples:                                                                                  |                 |        |  |
|                                                                                            |                 |        |  |
| Parameter w: The text to ch                                                                | neck for vowels |        |  |

# **Representative Tests**

- We cannot test all possible inputs
  - "Infinite" possibilities (strings arbritrary length)
  - Even if finite, way too many to test
- Limit to tests that are **representative** 
  - Each test is a significantly different input
  - Every possible input is similar to one chosen
- This is an art, not a science
  - If easy, no one would ever have bugs
  - Learn with much practice (and why teach early)

# **Representative Tests**

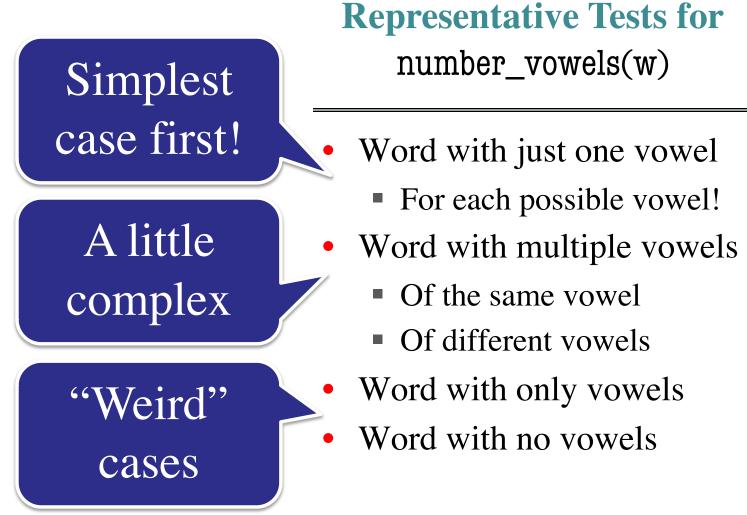

## How Many "Different" Tests Are Here?

#### number\_vowels(w)

| INPUT    | OUTPUT |
|----------|--------|
| 'hat'    | 1      |
| 'charm'  | 1      |
| 'bet'    | 1      |
| 'beet'   | 2      |
| 'beetle' | 3      |

| A: 2             |
|------------------|
| B: 3             |
| C: 4             |
| D: 5             |
| E: I do not know |

# **How Many "Different" Tests Are Here?**

#### number\_vowels(w)

| INPUT    | OUTPUT |
|----------|--------|
| 'hat'    | 1      |
| 'charm'  | 1      |
| 'bet'    | 1      |
| 'beet'   | 2      |
| 'beetle' | 3      |

| A: 2              |
|-------------------|
| B: 3 CORRECT(ISH) |
| C: 4              |
| D: 5              |
| E: I do not know  |

- If in doubt, just add more tests
- You are never penalized for too many tests

# **The Rule of Numbers**

- When testing the numbers are 1, 2, and 0
- Number 1: The simplest test possible
  - If a complex test fails, what was the problem?
  - **Example**: Word with just one vowels
- Number 2: Add more than was expected

• **Example**: Multiple vowels (all ways)

- Number 0: Make something missing
  - **Example**: Words with no vowels

# **Running Example**

• The following function has a bug:

```
def last_name_first(n):
    """Returns a copy of n in the form 'last-name, first-name'
    Precondition: n is in the form 'first-name last-name'
    with one or more spaces between the two names"""
    end_first = n.find(' ')
    first = n[end_first]
    last = n[end_first+1:]
    return last+', '+first
    Precondition
    forbids a 0<sup>th</sup> test
```

- Representative Tests:
  - last\_name\_first('Walker White') returns 'White, Walker'
  - last\_name\_first('Walker White') returns 'White, Walker'

# **Test Scripts: Automating Testing**

- To test a function we have to do the following
  - Start the Python interactive shell
  - Import the module with the function
  - **Call** the function several times to see if it is okay
- But this is incredibly time consuming!
  - Have to quit Python if we change module
  - Have to retype everything each time
- What if we made a **second** Python file?
  - This file is a **script** to test the **module**

# **Unit Test: An Automated Test Script**

- A **unit test** is a script to test a **single function** 
  - Imports the function module (so it can access it)
  - Imports the introcs module (for testing)
  - Implements one or more test cases
    - A representative input
    - The expected output
- The test cases use the introcs function

**def** assert\_equals(expected, received):

"""Quit program if expected and received differ"""

# Testing last\_name\_first(n)

import name import introcs # The module we want to test# Includes the test procedures

# Test one space between names
result = name.last\_name\_first('Walker White')
introcs.assert\_equals('White, Walker', result)

# Test multiple spaces between names
result = name.last\_name\_first('Walker White')
introcs.assert\_equals('White, Walker', result)

print('Module name passed all tests.')

# Testing last\_name\_first(n)

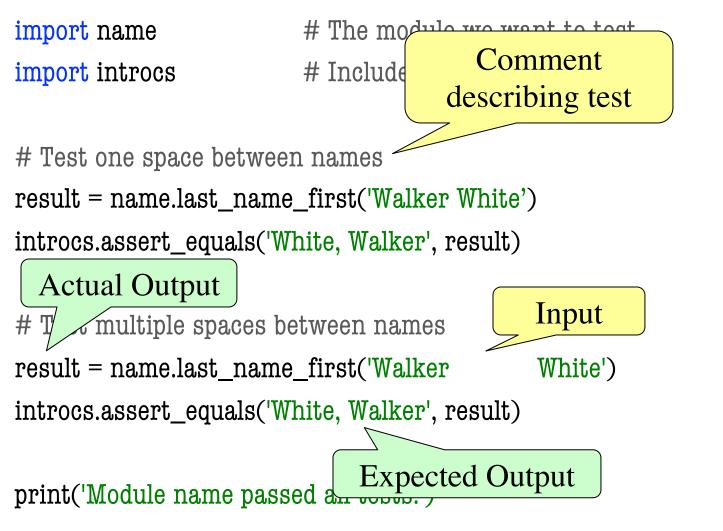

# Testing last\_name\_first(n)

import name **import** introcs # The module we want to test # Includes the test procedures

# Test one space between names result = name.last\_name\_first('Walker White') introcs.assert\_equals('White, Walker', result)

# Test multiple spaces between names result = name.last\_name\_first('Walker introcs.assert\_equals('White, Walker', result)

print('Module name passed all tests.')

White')

Message will print out only if no errors.

**Quits Python** 

if not equal

# **Testing Multiple Functions**

- Unit test is for a single function
  - But you are often testing many functions
  - Do not want to write a test script for each
- Idea: Put test cases inside another procedure
  - Each function tested gets its own procedure
  - Procedure has test cases for that function
  - Also some print statements (to verify tests work)
- Turn tests on/off by calling the test procedure

## **Test Procedure**

def test\_last\_name\_first():

```
"""Test procedure for last_name_first(n)"""
print('Testing function last_name_first')
result = name.last_name_first('Walker White')
introcs.assert_equals('White, Walker', result)
result = name.last_name_first('Walker White')
introcs.assert_equals('White, Walker', result)
```

# Execution of the testing code
test\_last\_name\_first()
print('Module name passed all tests.')

## **Test Procedure**

def test\_last\_name\_first():

```
"""Test procedure for last_name_first(n)"""
print('Testing function last_name_first')
result = name.last_name_first('Walker White')
introcs.assert_equals('White, Walker', result)
result = name.last_name_first('Walker White')
introcs.assert_equals('White, Walker', result)
```

# Execution of the testing code No tests happen
test\_last\_name\_first() if you forget this
print('Module name passed all tests.')